https://www.100test.com/kao\_ti2020/254/2021\_2022\_MIS\_E7\_B3\_ BB\_E7\_BB\_9F\_E5\_c102\_254621.htm Oracle

 $1.$ 

。<br>State State State State State State State State State State State State State State State State State State S

## **ARCHIVELOG**

Export

 $1.$ 

后,重新启动服务器,启动数据库,Oracle检查数据文件和联

 $2.$ 

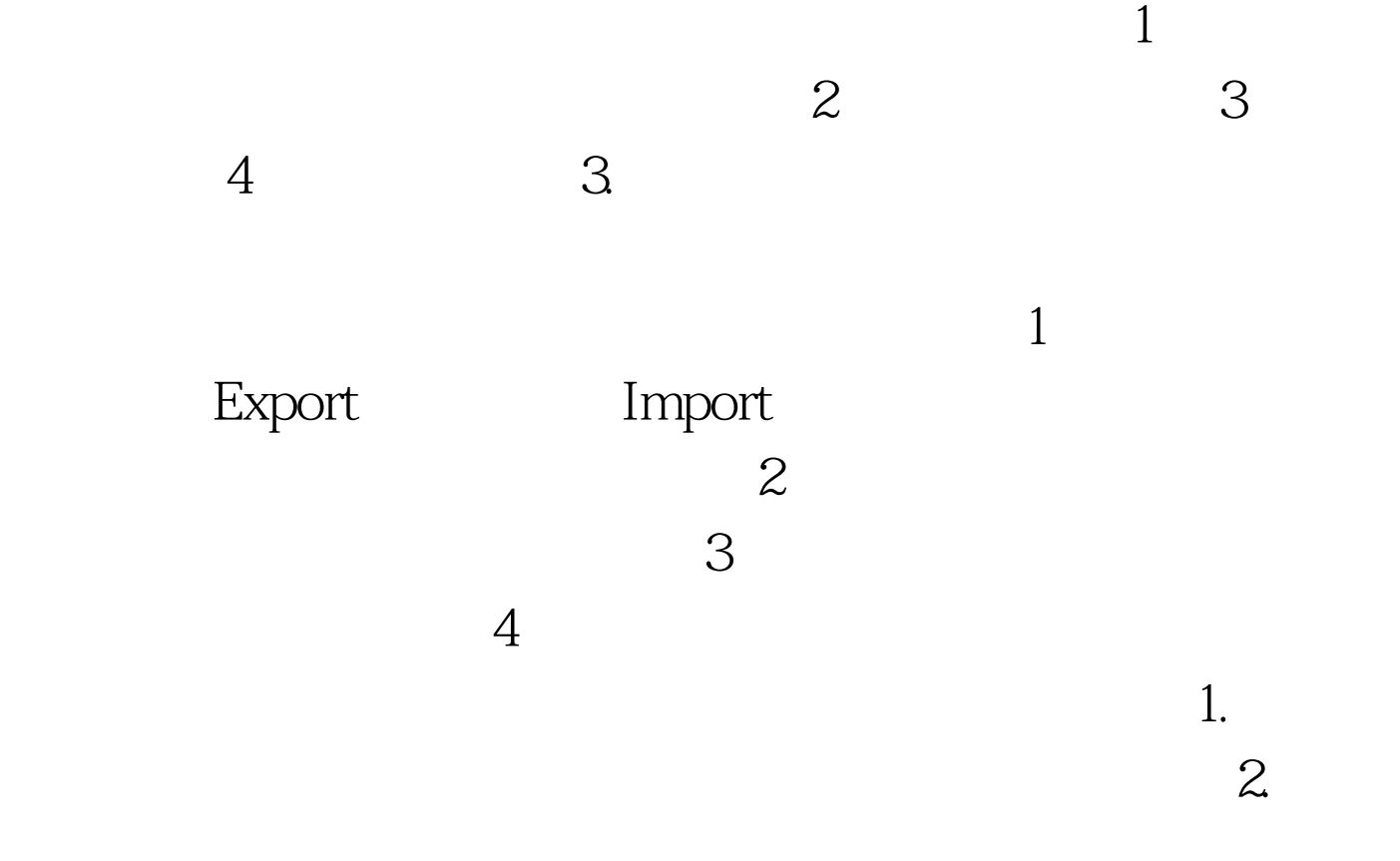

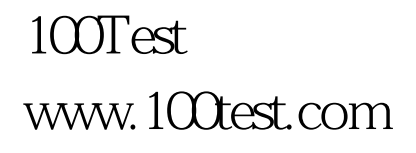